# **Grafika a TEX i pdfTEX**

**Piotr Bolek**

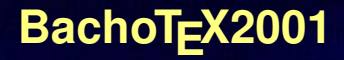

#### **Możliwości graficzne "gołego" TEXa**

- **Fonty, kreski i linie**
- **Pictex, środowisko picture w LATEX-u**

# Możliwości graficzne "gołego" TEXa

- **E Fonty, kreski i linie**
- Pictex, środowisko picture w LATEX-u

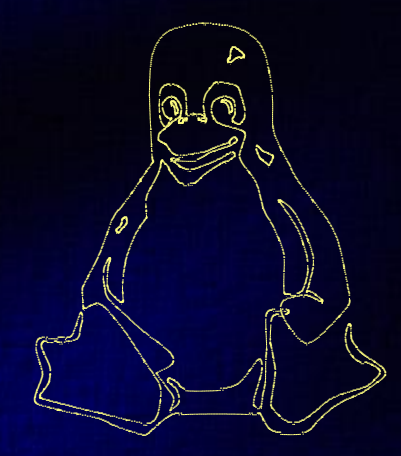

## Możliwości graficzne "gołego" TEXa

- **E Fonty, kreski i linie**
- Pictex, środowisko picture w LATEX-u

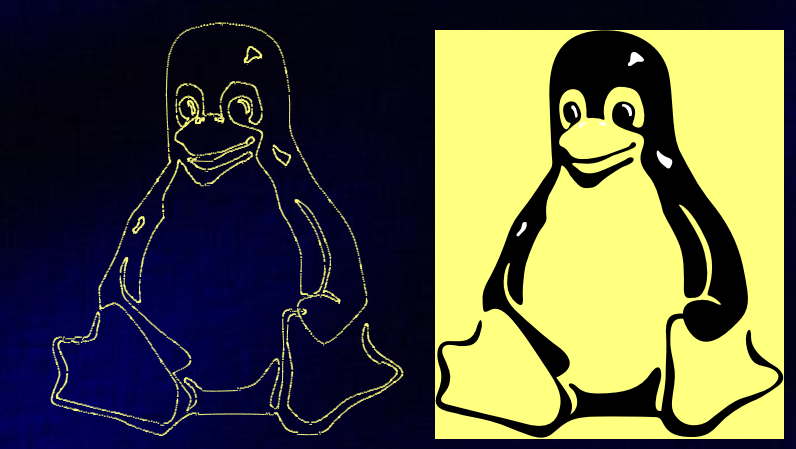

Grafika a TEX i pdfTEX

#### Sposoby na grafikę w TEXu

**Polecenie \special i włączanie grafiki** w czasie konwersji dvi  $\rightarrow \dots$ 

#### **Sposoby na grafikę w TEXu**

**Polecenie \special i włączanie grafiki w czasie konwersji dvi** → **. . .**

- **Konieczność rezerwacji miejsca**
- **Załamanie przenośności**

#### **Sposoby na grafikę w T<sub>F</sub>Xu**

**Polecenie \special i włączanie grafiki w czasie konwersji dvi** → **. . .**

- **Konieczność rezerwacji miejsca**
- **Załamanie przenośności**

**Postscript (EPS) + dvips = "standaryzacja"** 

#### **Sposoby na grafikę w T<sub>F</sub>Xu**

- **Polecenie \special i włączanie grafiki w czasie konwersji dvi** → **. . .**
	- **Konieczność rezerwacji miejsca**
	- **Załamanie przenośności**
- **Postscript (EPS) + dvips = "standaryzacja"**
- **LATEX 2**ε  **standaryzacji ciąg dalszy, uniezależnianie od sterowników i formatu docelowego**

#### **Sposoby na grafikę w T<sub>F</sub>Xu**

**Polecenie \special i włączanie grafiki w czasie konwersji dvi** → **. . .**

- **Konieczność rezerwacji miejsca**
- **Załamanie przenośności**
- **Postscript (EPS) + dvips = "standaryzacja"**
- **LATEX 2**ε  **standaryzacji ciąg dalszy, uniezależnianie od sterowników i formatu docelowego**
- **PDDFTEX znowu kłopoty...**

## **TEXowe Formaty graficzne**

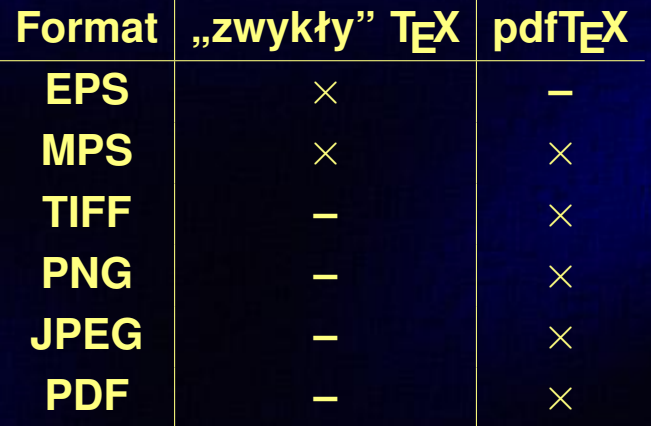

# **Konwersja grafiki**

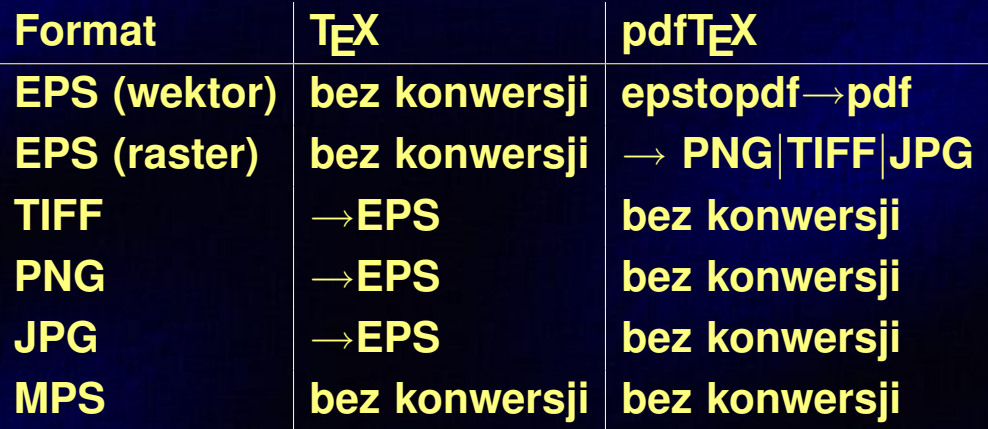

Grafika a TEX i pdfTEX

# Włączanie grafiki do TEXa

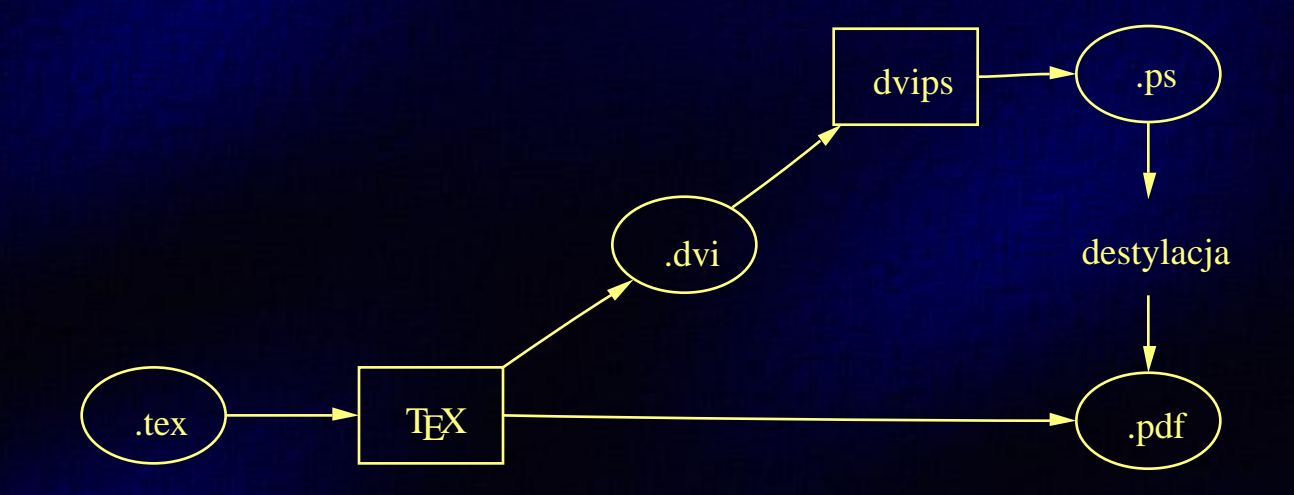

## **Włączanie grafiki do TEXa**

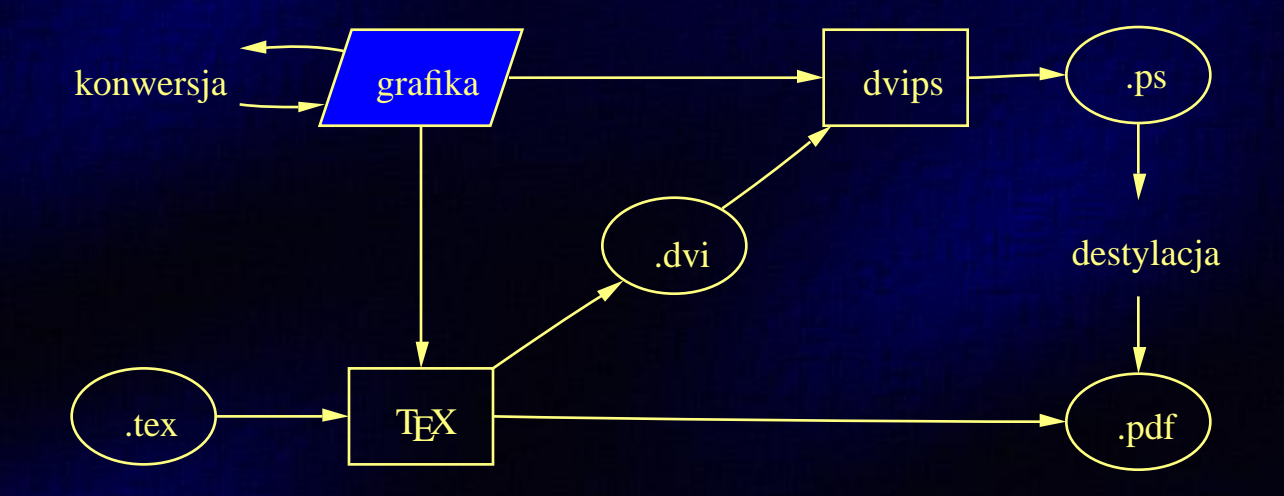

## **Włączanie grafiki do TEXa**

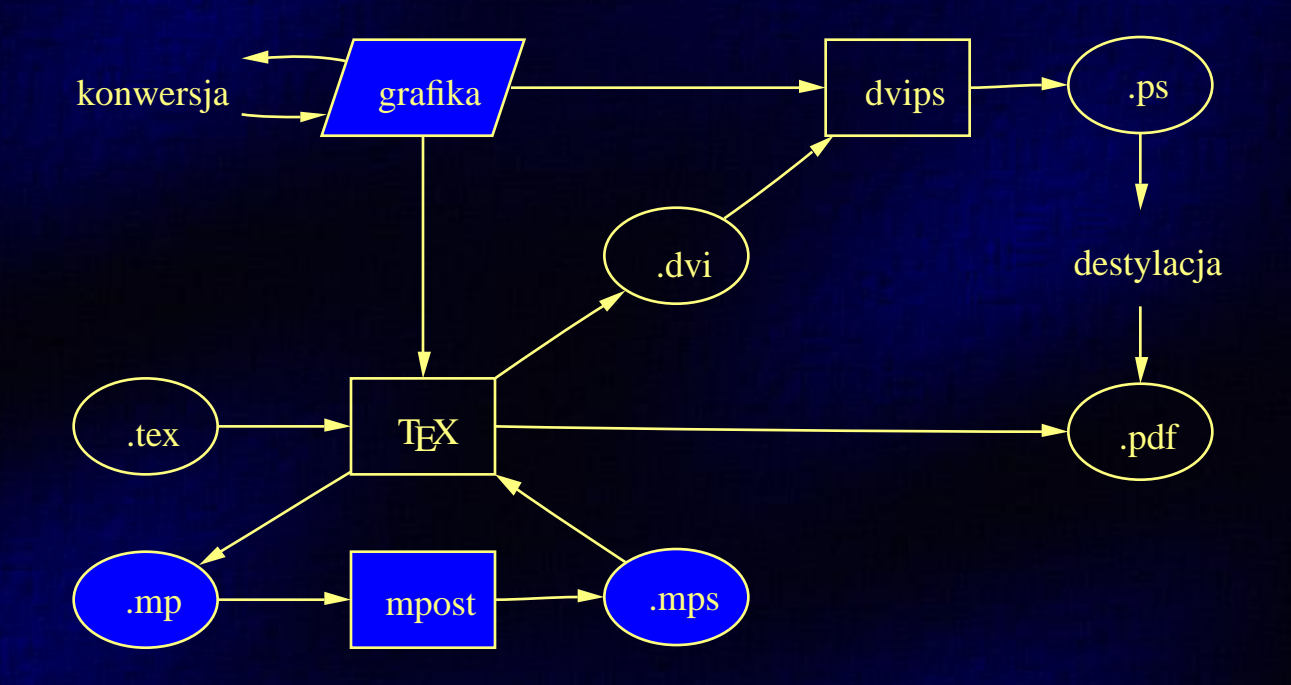

#### Automatyczna konwersja grafiki – make

```
TEX= pdf.tex
INCLUDES= ifpdf.sty mypanel.sty
PAPERFIG= motyl.eps
SCREENFIG= proces.pdf
```

```
DVI := $(patsubst % .tex, % dvi,$(TEX))PS := $(patsubst", \text{text}, \text{ps}, \$(\text{TEX}))$PDF := $(patsubst", \text{text}, \text{\%}, pdf, $(\text{TEX})$)
```

```
all: ps pdf
ps: $(PS)pdf: $(PDF)
```

```
$(DVI): $(PAPERFIG) $(INCLUDES)$(PDF): $(SCREENFIG) $(INCLUDES)
```

```
EXTRACLEAN=$(PAPERFIG) $(SCREENFIG)
```

```
\%.dvi: \%.tex
        platex $<
```

```
\%. pdf: \%. tex
         pdflatex $<
```

```
\%. pdf: \%. eps
        epstopdf $<
\%.eps: \%.jpg
         convert $< $0
\%. eps: \%. png
         convert $< $0
\%.eps: \%.tif
         convert $< $0
```

```
\%.ps: \%.dvi
                 divips <math>\sqrt[6]{5}</math>
```
- **Uniwersalność**
- **Parametryzowalność**
- **Integracja z (LA)TEXem: pakiet emp, makra ConTEXtowe**
- **E Możliwość generowania "w locie" dzięki mechanizmowi \write16 (- -shell-escape)**

- **Uniwersalność**
- **Parametryzowalność**
- **Integracja z (LA)TEXem: pakiet emp, makra ConTEXtowe**
- **Możliwość generowania "w locie" dzięki mechanizmowi \write16 (- -shell-escape)**

- **Uniwersalność**
- **Parametryzowalność**
- **Integracja z (LA)TEXem: pakiet emp, makra ConTEXtowe**
- **Możliwość generowania "w locie" dzięki mechanizmowi \write16 (- -shell-escape)**

- **Uniwersalność**
- **Parametryzowalność**
- **Integracja z (LA)TEXem: pakiet emp, makra ConTEXtowe**
- **E Możliwość generowania "w locie" dzięki mechanizmowi \write16 (- -shell-escape)**

#### **pstoedit**

- **Wsparcie konwersji**
- **Możliwość edycji "nieedytowalnych plików" postscriptowych**
- **Możliwość pośredniego włączania plików EPS bez względu na wykorzystywaną wersją TEXa**

# **Przykłady**

- Konwersja grafiki
	- Klasyka
	- pstoedit
- METAPOST+ (LA)TEX
	- $-$  emp
	- makra ConTEXtowe